## **Inhaltsverzeichnis**

# **Voraussetzung für APRS**

## Inhaltsverzeichnis

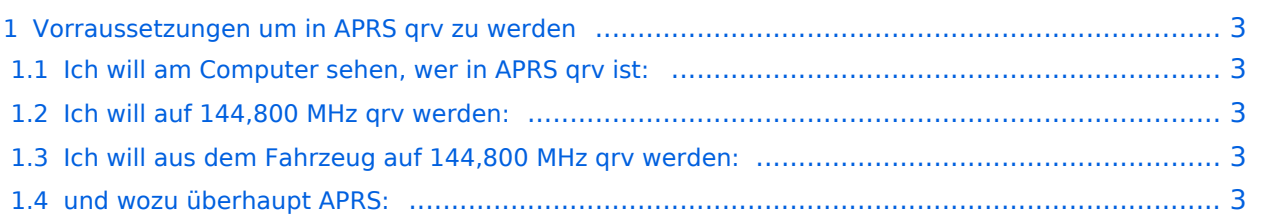

### <span id="page-2-0"></span>Vorraussetzungen um in APRS qrv zu werden

Bemerkung: Die angeführten Links beziehen sich auf Beispiele. Man sollte unbeding im Internet auch nach anderen, zum Teil auch günstigere Varianten suchen

#### <span id="page-2-1"></span>**Ich will am Computer sehen, wer in APRS qrv ist:**

Einen PC (ab 1GHz ) mit Windows (ab Windows 98) Internetverbindung Standleitung ist nicht unbedingt notwendig, wenn man das übersehbare Gebiet etwas einschränkt, ist die Traffik nicht allzu groß -bei den APRS - Servern können mehre Filter eingegeben werden (z.B.: nur OE oder im Umkreis von 500km) Ein Visualisierungsprogramm. Z.B.: UI-View (Registrierungspflichtig [CALL] oder WINAprs. UI-View, [WINAprs](http://www.winaprs.org/) eine Kurzanleitung für UiView gibt es [hier](http://www.deltronelectronic.de/i18/download/Erste_Schritte_mit_UI_View.pdf). Mit diesen Programmen kann man seinen Standort über das Internet sichtbar machen.

#### <span id="page-2-2"></span>**Ich will auf 144,800 MHz qrv werden:**

Einen PC - wie oben Ein TNC z. Beispiel von der Fa. Landolt [\(Landolt.de](http://www.landolt.de/info/afuinfo/afuuebersicht.htm)) oder einen Opentracker+ ([siehe hier\)](http://n1vg.net/opentracker/features.php) Ein einfaches (gebrauchtes) 2-Meter Funkgerät (bei guter Antenne reichen 10 Watt Ausgangsleistung ). Wenn kein TNC vorhanden das Soundkartenprogramm: AGW Packet Engine Eines der oben genannten Visualisierungsprogramme (UiView, WINAprs) Ein wenig Lötarbeiten ( für die Verbindung zum Mikro)

#### <span id="page-2-3"></span>**Ich will aus dem Fahrzeug auf 144,800 MHz qrv werden:**

ein 2-Meter Funkgerät (ev auch Duobänder) einen TNC (z.B.: OpenTracker+) eine GPS-Maus, welche NMEA Daten (4.800Bd) zur Verfügung stellt (nicht Bluetooth). Es gibt auch Funkgeräte, welche den TNC bereits eingebaut haben ( Kenwood TH-D7, TM-D700 oder TM-D710) ein wenig Bastelglück

#### <span id="page-2-4"></span>**und wozu überhaupt APRS:**

Kann ich meinen Funkpartner bereits direkt erreichen oder welches Relais sollte ich benützen. welcher Funkpartener ist meiner Reichweite (Treffen auf S20 beispielsweise) aber auch: in welchem Teil der Welt ist mein Funkpartner gerade (und wenn es im Outback von Australien ist) Die Frage der Familie übers Handy (HI): wo bist du gerade, wann kommst du heim? - wird obsolet. und da gäbe es noch ein paar (unangenehme) Beispiele (HI)